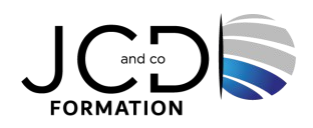

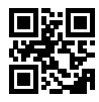

# InDesign Perfectionnement

# **3 jour(s), soit 21 heures**

Programme de formation

# **Public visé**

Toute personne souhaitant créer ou modifier des mises en page

# **Pré-requis**

Connaître l'environnement Windows ou MacOs Etre utilisateur d'In Design

# **Objectifs pédagogiques**

Maîtriser fonctionnalités avancées de Indesign Savoir créer des documents et mises en page complexes

# **Description / Contenu**

**Définition** Présentation et historique des différents formats

#### **Préparation des documents**

Évolutions du panneau Page Notion de format de page multiple Rappels sur les techniques de création et de duplication d'objets

#### **Texte et options de bloc**

Utilisation du bloc de texte principal et des gabarits Compositeur de texte universel Paramétrage des options de bloc

#### **Les styles de paragraphe et de caractère**

Le panneau Styles Création de styles de paragraphe Conversion des styles Word en InDesign Application, modification, suppression et remplacement de styles Application d'un style de caractère à une lettrine et création de styles imbriqués Duplication des styles Attributs de style de caractère Attributs de style de paragraphe Travailler avec les styles de paragraphe et de caractère

# **Les styles imbriqués et styles séquentiels**

Styles imbriqués Techniques avancées d'imbrications Styles de ligne imbriqués Séquences de styles de paragraphe Établir des relations sur les styles

#### **Les styles d'objet**

1/3

Attributs centralisés Styles d'objet par défaut Combiner styles de paragraphe et d'objet Les styles d'objet adaptables

# **Boutons**

Gérer les événements et l'aspect Appliquer des scripts d'actions Hypertexte Créer des signets, des hyperliens Générer une table des matières

# **Formulaires**

Créer un champ de texte Appliquer les options de champs

#### **Médias**

Gérer des images pour le Web Créer un lecteur audio Importer une vidéo et créer la navigation

#### **Définition**

Rappels sur le format. ePub et. mobi) Livres à mise en page fixe ou redistribuable

#### **Livre**

Assemblage des documents InDesign pour créer un Livre Analyse des options de synchronisation Synchronisation des styles et gabarits

#### **XML**

Création, modification et suppression des balises Correspondance des balises et styles Création d'une base XML d'après les enrichissements de mise en page Automatisation d'après un fichier XML

#### **Images**

Gestion de la position et de la résolution Analyse des options d'exportation Création de la couverture du livre

# **Animation**

Utilisation des paramètres prédéfinis Gestion de la durée et du délai Synchronisation des objets Création d'une trajectoire d'animation

# **Exportation**

Les formats d'exportation selon le contenu du document Les transitions de page Exporter au format Adobe PDF Exportation de contenu pour EPUB Création d'un ePub redistribuable Consultation sur ordinateur ou tablette

# **Modalités pédagogiques**

Alternance entre apports théoriques et nombreux exercices pratiques

# **Moyens et supports pédagogiques**

Salles équipées : vidéoprojecteur, paperboard, ordinateur individuel, support de cours papier ou electronique, outils de prise de note

#### **Modalités d'évaluation et de suivi**

Compte rendu de fin de formation et analyse interne Questionnaire « évaluation de la formation » rempli par le stagiaire

#### **Validation de stage**

Attestation de stage

#### **Profil du formateur**

Professionnel en communication, diplômé en PAO

#### **Lieu**

JCD and CO - 193 RUE DU GENERAL METMAN, 57070 METZ France

#### **Informations sur l'accessibilité**

La formation est accessible aux personnes à mobilité réduite et toute demande d'adaptation peut être étudiée en amont de la formation en fonction du besoin des personnes. Nous contacter pour plus d'informations.